# **extundelete**

- Objet : Récupérer des fichiers supprimés
- Niveau requis : [avisé](http://debian-facile.org/tag:avise?do=showtag&tag=avis%C3%A9)
- Commentaires : Contexte d'utilisation du sujet du tuto. **PEIX Me!**
- Débutant, à savoir : [Utiliser GNU/Linux en ligne de commande, tout commence là !.](http://debian-facile.org/doc:systeme:commandes:le_debianiste_qui_papillonne)  $\bigcirc$

#### **Introduction**

Utilitaire pour récupérer des fichiers supprimés sur des partitions ext3/ext4

Récupérer les fichiers d'un dossier supprimé

#### **Installation**

```
apt install extundelete
```
## **Utilisation**

```
cd /data/dir/backup
extundelete /dev/sdf4 --restore-directory "dossier/effacé/"
```
- /data/dir/backup: dossier pour la récupération des donnée
- /dev/sdf4: la partition des fichiers à récupérer
- dossier/effacé/ : le chemin relatif du dossier à récupérer

### **Ressources**

- [https://wiki.archlinux.org/index.php/File\\_recovery#Extundelete](https://wiki.archlinux.org/index.php/File_recovery#Extundelete)
- <https://askubuntu.com/questions/217606/undelete-files-on-ext4>

From: <http://debian-facile.org/> - **Documentation - Wiki**

Permanent link: **<http://debian-facile.org/utilisateurs:niqnutn:tutos:extundelete>**

Last update: **03/02/2018 20:50**

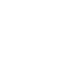

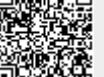